## How to run ccleaner in safe mode

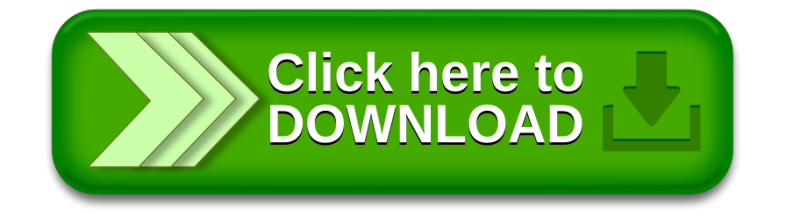